# **CUSTOM BANNERS**

Your Logo. Your Design. Any Size.

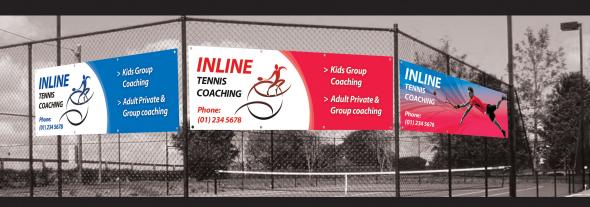

Unbeatable everyday pricing for customised banners, with a full design service at no charge.

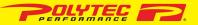

#### **EXCLUSIVE MEMBER OFFER**

When you place your first order:

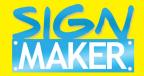

## ...so how does it work?

#### 1) You can choose from the standard sizes below:

| 2.0m x 0.75m | \$99.00  |
|--------------|----------|
| 4.0m x 1.5m  | \$195.00 |
| 4.7m x 1.8m  | \$295.00 |
| 15.0m x 1.8m | \$795.00 |

or

Get any size you like. There are almost no limits Only \$35.00 per square metre.

\*all prices ex.gst

### 2) Choose your material:

Choose between MESH or VINYL.

## 3) Provide your logo and information:

If you have a logo, email it to us along with any other information you want on the banner. If you don't have a logo, we can help make one for you. We will do the creative design, and email you a proof of the final banner design for approval.

## 4) Delivery:

Delivery time frame is usually 2-3 weeks from design approval.

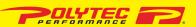

#### **EXCLUSIVE MEMBER OFFER**

When you place your first order:

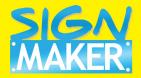

# ...fabric choice & fitting:

**MESH Fabric:** 

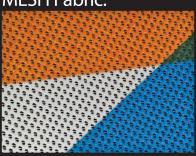

**EYELETS included:** 

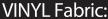

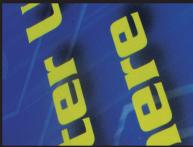

EASY to fit / hang:

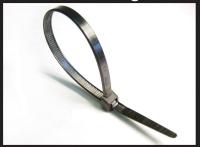

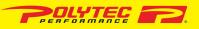

#### **EXCLUSIVE MEMBER OFFER**

When you place your first order:

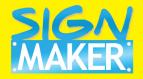

# ...other signage options:

**Tear Drop Flags:** 

**Roll Out Banners:** 

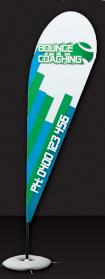

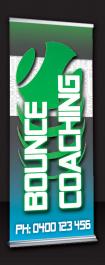

contact us for more details!

Pop Up Banners:

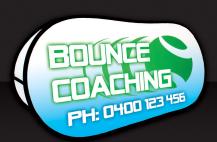

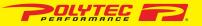

### **EXCLUSIVE MEMBER OFFER**

When you place your first order:

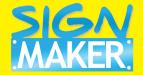